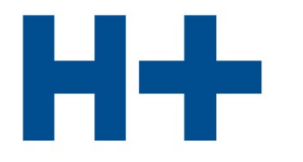

DIE SPITÄLER DER SCHWEIZ **LES HÔPITAUX DE SUISSE GLI OSPEDALI SVIZZERI** 

# ITAR\_K®

Modèle de tarif intégré basé sur la comptabilité analytique par unité finale d'imputation

Explications concernant l'utilisation d' ITAR\_K<sup>®</sup> explication de la concernant de la version 14.0

© H+ Les Hôpitaux de Suisse

Secrétariat central Lorrainestrasse 4 A 3013 Berne

# Table des matières

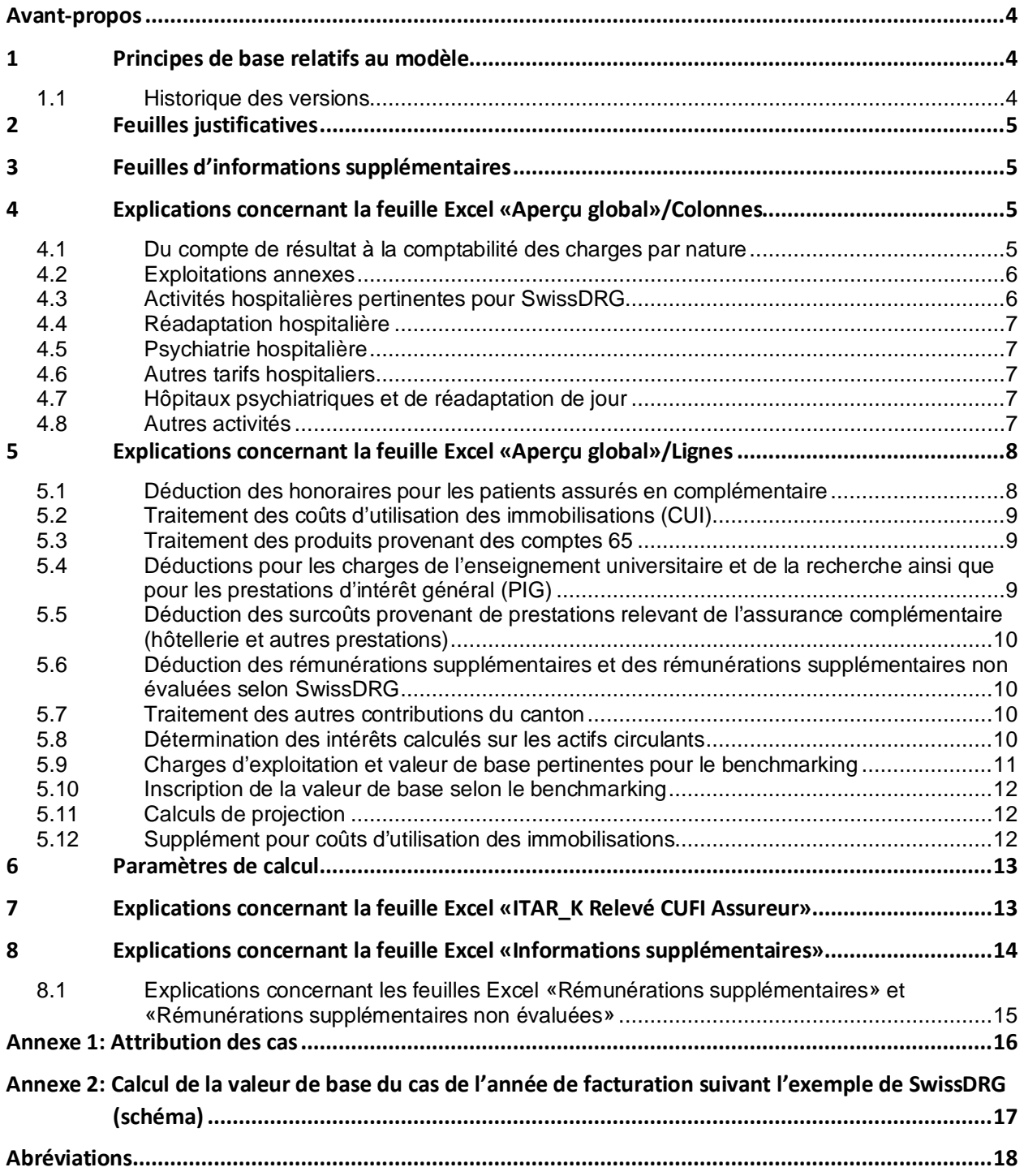

3

# <span id="page-3-0"></span>**Avant-propos**

Le terme ITAR\_K<sup>®</sup> est un acronyme allemand et signifie Modèle de tarif intégré basé sur la comptabilité analytique par unité finale d'imputation. A l'origine, ITAR K<sup>®</sup> a été développé par Hans Isler et l'Inselspital (version 1.0) et a été remis à H+ Les Hôpitaux de Suisse. Depuis 2010, H+ est responsable du développement d'ITAR\_K® (depuis la version 2.0). ITAR\_K® version 14.0 est la méthode de calcul actualisée avec laquelle les charges d'exploitation des hôpitaux, pertinentes pour le calcul des tarifs, sont calculées de manière compréhensible, uniforme à l'échelle nationale et conforme aux dispositions légales. H+ Les Hôpitaux de Suisse travaille depuis des années au développement d'un système de formation des prix qui réponde à ces exigences. Ceci présuppose l'établissement d'une base de données comme fondement du système de formation des prix. Avec ITAR\_K®, H+ et ses membres remplissent cette condition.

#### **ITAR\_K® est:**

- **Compréhensible:** la méthode de relevé des charges d'exploitation pertinentes en vue du calcul des tarifs est claire, juste, transparente et coordonnée avec d'autres documents.
- **Uniforme à l'échelle nationale:** tous les hôpitaux appliquent la même méthode de relevé des charges d'exploitation.
- **Efficace:** les partenaires tarifaires optimisent ainsi les procédures de négociation.
- **Applicable à long terme:** le relevé des bases de données nécessaires est justiciable et constant dans le temps. Des décisions et des adaptations arbitraires et à court terme sont exclues, ce qui accroît la sécurité de la planification.

# <span id="page-3-1"></span>**1 Principes de base relatifs au modèle**

ITAR\_K<sup>®</sup> est élaboré à l'aide de la plateforme en ligne mais repose sur Excel.

Les explications ci-dessous ont pour objectif de faciliter la compréhension de l'aperçu global des données relatives aux coûts et prestations pour ITAR\_K®.

Le modèle est basé sur la comptabilité analytique par unité finale d'imputation selon REKOLE®. Comme modèle intégré, il ne présente pas seulement un domaine partiel de l'offre hospitalière, mais la gamme complète des prestations d'une institution.

Le modèle doit présenter séparément les coûts et les prestations de chaque structure tarifaire afin de fournir une base pour les négociations tarifaires. L'approche tarifaire est clairement prioritaire. La condition initiale est une comptabilité analytique par unité finale d'imputation qui corresponde aux exigences légales et techniques actuelles, idéalement selon REKOLE®. L'évaluation des coûts imputables pour la tarification d'une année donnée s'effectue suivant les dispositions qui sont valables pour cette année-là.

Vous trouvez dans l'annexe 2 un tableau récapitulatif du modèle.

## <span id="page-3-2"></span>1.1 Historique des versions

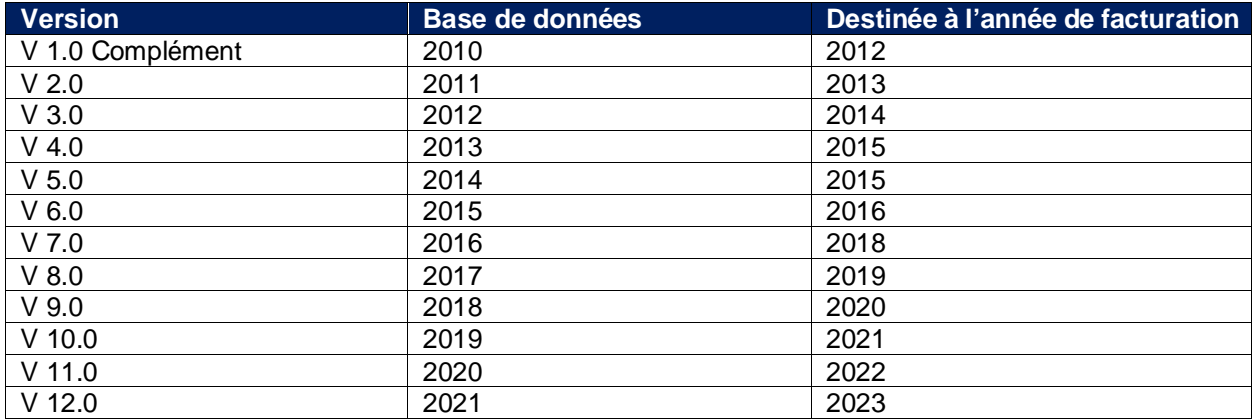

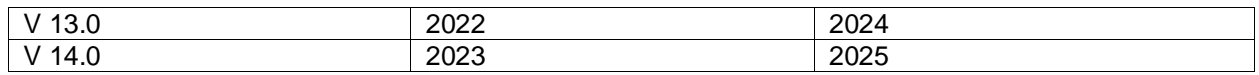

# <span id="page-4-0"></span>**2 Feuilles justificatives**

#### Le modèle comporte **2 feuilles justificatives:**

Les feuilles Excel « ITAR\_K Aperçu global » et « ITAR\_K Relevé CUFI Assurer » sont basées sur la législation LAMal et LAA et présentent les données et les coûts hospitaliers occasionnés et corrigés selon les exigences légales correspondantes.

- La **feuille Excel «Aperçu global»** fournit une vue générale de la comptabilité financière, puis à la comptabilité des ajustements et enfin à la comptabilité analytique d'exploitation – dont les valeurs sont ensuite attribuées à toutes les structures tarifaires/activités et aux exploitations annexes :
	- La notion d'exploitation annexe est celle définie par REKOLE® et comprend donc également les cabinets médicaux privés. Des exemples d'exploitation annexe sont : service de sauvetage, logements pour le personnel, cafétéria, etc.
	- Deux colonnes séparées permettent de passer du calcul périodique par unité finale d'imputation au calcul unitaire par unité finale d'imputation dans le domaine hospitalier (correction des patients à cheval sur deux ans).
	- Les conventions qui ne sont pas indiquées sont traitées dans les colonnes «O» et «P» pour les tarifs concernant SwissDRG, «AK» à «BD» pour la réadaptation, «BL» à «CE» ou «CR» à «CU» pour la psychiatrie, «CI» pour le somatique aigu (sans Case Mix) et «EL» pour le domaine ambulatoire.
- **Sur la feuille Excel «Relevé CUFI Aperçu global», on trouve la partie consacrée aux données** chiffrées. Celle-ci représente le justificatif effectif de la comptabilité par UFI avec le relevé de l'unité finale d'imputation selon REKOLE® pour chaque structure tarifaire.

L'attribution des cas aux différentes unités finales d'imputation (forme d'assurance et tarifs) est indiquée à l'annexe 1 des présentes instructions.

# <span id="page-4-1"></span>**3 Feuilles d'informations supplémentaires**

Le modèle comprend **3 feuilles d'informations supplémentaires:** 

- La **feuille Excel «Informations supplémentaires»** sert à collecter d'autres informations qui sont nécessaires afin de garantir le calcul des valeurs de base pertinentes pour le benchmarking et le calcul par unité de prestations.
- La **feuille Excel «Rémunérations supplémentaires»** sert au relevé des rémunérations supplémentaires selon SwissDRG et à leur déduction sur la feuille **«ITAR\_K Aperçu global»**. Les rémunérations supplémentaires pas encore évaluées sont relevées au moyen de la **feuille Excel «Rémunérations supplémentaires non évaluées»**. Les résultats sont additionnés dans la **feuille Excel «Rémunérations supplémentaires»**.

# <span id="page-4-2"></span>**4 Explications concernant la feuille Excel «Aperçu global»/Colonnes**

## <span id="page-4-3"></span>4.1 Du compte de résultat à la comptabilité des charges par nature

Les chiffres des comptes annuels sont saisis dans la **colonne C**. Ceux-ci correspondent aux comptes annuels publiés par les hôpitaux et les cliniques.

La **colonne D** contient la comptabilité des ajustements, regroupée dans la passerelle d'ajustement selon REKOLE®. Les ajustements sont justifiés en détail dans la **feuille Excel «Informations supplémentaires» (tableau 6).**

Dans la **colonne E** figurent les coûts globaux de la comptabilité analytique (comptabilité des charges par nature).

## <span id="page-5-0"></span>4.2 Exploitations annexes

Les valeurs des exploitations annexes sont saisies dans la **colonne F**. Ces centres de charges sont simultanément des unités finales d'imputation. Exemples d'exploitation annexe sont: service de sauvetage, logements pour le personnel, cafétéria, etc.

#### <span id="page-5-1"></span>4.3 Activités hospitalières pertinentes pour SwissDRG

**Remarque préliminaire pour toutes les structures tarifaires:** Les colonnes par tarif sont groupées par tarifs déterminants pour les DRG, la réadaptation (voir chap. 4.4), la psychiatrie hospitalière (chap. 4.5), les autres tarifs hospitaliers (chap. 4.6), les hôpitaux psychiatriques et de réadaptation de jour (chap. 4.7), les autres activités (chap. 4.8) et le domaine ambulatoire.

Le passage du calcul périodique par unité finale d'imputation au calcul unitaire par unité finale d'imputation est représenté dans les **colonnes G et H**. Les chiffres selon la **colonne E** présentent les coûts périodiques par unité finale d'imputation. Néanmoins, ce sont les coûts des patients sortis pendant l'exercice qui sont déterminants pour le calcul des tarifs hospitaliers dans le domaine somatique aigu, dans la réadaptation et dans la psychiatrie. Pour cette raison, toute la part des coûts de l'année précédente pour les patients admis l'année précédente, mais sortis pendant l'exercice considéré est ajoutée. D'autre part, les coûts de l'exercice considéré pour les patients sortis l'année suivante sont déduits. Ces ajouts et déductions sont effectués séparément. Les valeurs sont intégrées aux **colonnes G et H**.

Dans les **lignes 9** «Charges des honoraires de médecins (assujettis aux charges sociales)», **10** «Matériel médical d'exploitation» et **11** «Charges d'exploitation exclus les charges d'utilisation des immobilisations» ainsi que dans la ligne **18** «Imputation interne de prestations», les corrections sont inscrites de la manière suivante:

+ coûts des patients à cheval sur année précédente/année en cours **(colonne G)**

- coûts des patients à cheval sur année en cours/année suivante **(colonne H)**

Les **déductions** (honoraires et charges d'utilisation des immobilisations, **lignes 20 et 21**) sont également corrigées quant aux coûts des patients hospitalisés sur deux années. Les valeurs sont inscrites de la manière suivante:

- coûts des patients à cheval sur année précédente/année en cours **(colonne G)**

+ coûts des patients à cheval sur année en cours/année suivante **(colonne H)**

Les cas qui ne peuvent être attribués de manière univoque à une catégorie d'assureurs sont inscrits dans la **colonne Q «Autres répondants soins aigus»**.

Pour les patients en ambulatoire, ce problème d'ajustement ne se pose pas, parce qu'en règle générale des factures intermédiaires en fin d'année pour toutes les prestations fournies sont établies. Dans le domaine ambulatoire, les coûts et produits correspondent donc aux prestations fournies.

Les **colonnes I** (cas LAMal hospitaliers aigus au sens strict) **et L** (tarif hospitalier CTM soins aigus) contiennent les coûts globaux pour les patients traités qui n'ont que l'assurance de base.

Les **colonnes J** (tarif hospitalier aigu LAMal assurance complémentaire) **et M** (tarif hospitalier aigu CTM assurance complémentaire) contiennent les coûts globaux pour les patients traités de ces catégories, donc les coûts globaux de la part de l'assurance de base et les coûts globaux de la part des assurances complémentaires. Les deux colonnes sont apurées, entre autres, des honoraires et des surcoûts dus aux prestations pour les patients assurés en assurance complémentaire **(lignes 20 et 26)**.

**Les colonnes K et N** font la somme des coûts AOS et CTM afin de faire apparaître en **ligne 32**, les charges d'exploitation pertinentes pour le benchmarking (CPB).

**La colonne Q** comprend les coûts des prestations fournies aux étrangers hors de l'Union européenne (UE), des assurés de l'UE et de l'Association européenne de libre-échange (AELE) sans carte d'assurance-maladie. De plus, la **colonne Q** comprend également tous les coûts des traitements non obligatoires selon la LAMal (voir annexe 1).

**La colonne R** contient les coûts globaux des soins aigus hospitaliers facturés avec des points de rémunération DRG (Case Mix). Ce total est utilisé pour le calcul du baserate CTM selon le modèle tarifaire en vigueur.

## <span id="page-6-0"></span>4.4 Réadaptation hospitalière

Cinq colonnes sont prévues pour la réadaptation stationnaire (**colonnes S-W**), subdivisées en

- patients LAMal avec couverture AOS seule et avec assurance complémentaire LAMal
- patients CTM avec couverture de base seule et avec assurance complémentaire CTM
- autres répondants

Des colonnes supplémentaires ont également été définies pour la réadaptation précoce (**colonnes Y-AC**) ainsi que pour la paraplégie (**colonnes AD-AH**). Quatre autres tarifs de réadaptation hospitalière spécifiques à l'établissement peuvent être définis dans les **colonnes AK-BD**.

Le regroupement des coûts par unité d'imputation des patients en assurance de base et de ceux en complémentaire est effectué en **ligne 37**.

## <span id="page-6-1"></span>4.5 Psychiatrie hospitalière

Cinq colonnes ont été préparées pour la psychiatrie **(colonnes BF-BJ)**, subdivisées en :

- patients LAMal avec couverture AOS seule et avec assurance complémentaire
- patients CTM avec couverture de base seule et avec assurance complémentaire
- autres répondants

En outre, cinq colonnes ont été préparées pour quatre autres tarifs de psychiatrie hospitalière spécifiques à l'établissement **(colonnes BL-CE)**.

## <span id="page-6-2"></span>4.6 Autres tarifs hospitaliers

La **colonne CG** est destinée aux patients nécessitant des soins de longue durée en gériatrie et la **colonne CH** pour les patients en soins palliatifs.

Dans la **colonne CI**, on fait figurer, pour les hôpitaux aigus, les coûts et prestations relevant d'autres structures tarifaires du domaine hospitalier aigu ne reposant pas sur un Case Mix, p. ex. pour les patients en attente d'une place dans un établissement médico-social. Cela s'applique également aux patients de la psychiatrie et de la réadaptation hospitalière qui attendent une place dans un établissement médico-social.

Les prestations pour les assurés de l'UE et de l'AELE, qui sont facturés selon les tarifs AOS pour les assurés extracantonaux, et pour lesquelles l'institution commune LAMal répond en tant que service de clearing (collaboration avec des assureurs étrangers), ne sont pas inscrites dans la **colonne CI** mais dans **les colonnes AOS des structures tarifaires correspondantes (autres répondants)**.

## <span id="page-6-3"></span>4.7 Hôpitaux psychiatriques et de réadaptation de jour

Les tarifs les plus usuels des hôpitaux de jour sont présentés dans les **colonnes CK à CQ**. Quatre autres colonnes sont également disponibles pour les tarifs propres à l'établissement concernant l'hôpital psychiatrique de jour **(colonnes CR-CU)**.

Trois colonnes supplémentaires (**colonnes CW-CY**) sont prévues pour les hôpitaux de jour de réadaptation.

#### <span id="page-6-4"></span>4.8 Autres activités

La **colonne DA** sert à la présentation des coûts de l'unité finale d'imputation «Enseignement universitaire et recherche».

Le calcul d'une déduction normative n'est pas conforme. Le calcul doit reposer sur une analyse effective des activités d'enseignement universitaire et recherche

Les **colonnes DB et DC** présentent les coûts des prestations d'intérêt général (PIG) ainsi que les coûts des autres mandats de tiers, dans la mesure où ils figurent dans la comptabilité analytique par unité finale d'imputation.

Les **colonnes DF à EL** sont destinées aux structures tarifaires ambulatoires.

La **colonne EM** est destinée au matériel, aux médicaments et aux produits sanguins, ainsi qu'aux prestations de tiers utilisées dans le cadre des prestations ambulatoires, qui ne sont pas prévues dans les structures tarifaires ambulatoires et qui doivent être financées séparément.

# <span id="page-7-0"></span>**5 Explications concernant la feuille Excel «Aperçu global»/Lignes**

**Ligne 11:** Le montant dans la **cellule C11** correspond aux frais de matériel, sans les charges d'utilisation des immobilisations. Dans ce cas, la définition des charges d'utilisation des immobilisations est celle de l'OCP: Les investissements < CHF 10'000 sont des charges d'exploitation et doivent être saisis dans la **cellule C11**.

**Ligne 12**: Le montant dans la **cellule C12** correspond aux charges d'utilisation des immobilisations pour des acquisitions > CHF 10'000.

Dans la **ligne 16** sont saisis les produits provenant du groupe de comptes 68 qui ont été comptabilisés sur les centres de charges fournisseurs de services et fournisseurs de prestations en diminution des coûts. Les chiffres de la **colonne E «Total COEX»** correspondent à la comptabilité des charges par nature et par conséquent à une présentation brute de la comptabilité d'exploitation (sans diminution des coûts). Avec la diminution des coûts du groupe de comptes 68 **(cellule E16)** les coûts nets de la COEX qui résultent de la comptabilité analytique par unité finale d'imputation **(cellule E17)** sont à nouveau générés au niveau des charges par nature. Les produits par nature qui sont directement comptabilisés sur des exploitations annexes ou au niveau des unités finales d'imputation<sup>1</sup>, n'ont pas été déduits ici.

**Ligne 17**: La **cellule E17** correspond aux coûts totaux du calcul périodique par unité finale d'imputation.

La **ligne 18** est consacrée à l'imputation interne des prestations (IIP). Les IIP des exploitations annexes sont reportées de la comptabilité par centre de charges et sont saisies dans la **cellule F18** (voir commentaire de la **colonne F**).

Le total de **la ligne 19** correspond aux coûts totaux de la comptabilité par unités finales d'imputation **(dès la colonne I)**.

## <span id="page-7-1"></span>5.1 Déduction des honoraires pour les patients assurés en complémentaire

**Ligne 20:** La déduction des honoraires pour les patients avec assurance complémentaire est effectuée dans les **colonnes assurance complémentaire respectives**. Le montant est reporté depuis **feuille Excel «Relevé CUFI Aperçu global».**

Si une part afférente à l'assurance de base est contenue dans les honoraires de médecin pour traitement de patients assurés en complémentaire, elle est saisie sous forme de pourcentage à la **ligne 65.**

Ce cas est possible notamment lorsque l'indemnisation des médecins ayant droit à des honoraires pour le traitement de patients assurés en complémentaire est composée exclusivement des honoraires et comprend de ce fait aussi la prestation du médecin pour le traitement de l'assurance de base (pour le traitement d'un patient avec assurance de base uniquement, les coûts salariaux du médecin seraient imputés en fonction de l'utilisation des ressources). Une déduction réduite pourrait aussi être justifiée si

<span id="page-7-2"></span><sup>1</sup> Cela présuppose la tenue d'unités finales d'imputation spécifiques « Autres mandats de tiers » (colonne DC)

le salaire de base des médecins ayant droit à des honoraires est fixé si bas qu'on doit admettre que les honoraires servent en partie à compenser ce bas niveau du salaire de base. Dans **tous** les cas, une déduction réduite doit être justifiée par des calculs propres à l'institution.

## <span id="page-8-0"></span>5.2 Traitement des coûts d'utilisation des immobilisations (CUI)

**Ligne 21:** Dans un premier temps, les coûts d'utilisation des immobilisations (CUI) comptabilisées sur les unités finales d'imputation sont déduits ic[i2](#page-8-3). Le montant est reporté depuis le relevé de l'unité finale d'imputation. Le calcul de la valeur de base pertinente pour le benchmarking conformément à REKOLE®, respectivement à l'OCP, intervient aux **lignes 41 et 45** aussi bien pour le secteur hospitalier qu'ambulatoire.

Les CUI des exploitations annexes sont également déduits **(cellule F21)** de même que ceux des patients à cheval sur deux années **(cellules G21 et H21)**.

## <span id="page-8-1"></span>5.3 Traitement des produits provenant des comptes 65

**Ligne 22:** Les produits du groupe de comptes 65 résultent des prestations que le patient a, en règle générale, payées lui-même (p. ex. téléphone, coiffeur, achat au restaurant/cafétéria, etc.). Pour autant que les produits du compte 65 n'aient pas déjà été comptabilisés dans la comptabilité par centre de charges en tant que diminution des coûts, ils sont déduits ici. Selon le jugement du Tribunal administratif fédéral (TAF) du 7 avril 2014, les produits du compte 65 doivent être déduits intégralement, à moins que la marge bénéficiaire effective puisse être établie. **Le tableau 2** dans la **feuille Excel «Informations supplémentaires»** permet de calculer cette marge effective.

Pour les produits du groupe de comptes 65 portés en diminution des coûts au niveau de la comptabilité par centres de charges, il n'est pas effectué d'ajustement, étant donné qu'il est, dans ce cas-là, pratiquement impossible de constater leurs parts respectives au niveau des unités finales d'imputation. De plus, procéder à une diminution des coûts au niveau de la comptabilité par centres de charges fournisseurs de services et de prestations relève de l'exception plutôt que de la règle.

La **ligne 23** présente les coûts d'exploitation nets I (CEN I), qui constituent la base initiale pour les corrections ultérieures.

## <span id="page-8-2"></span>5.4 Déductions pour les charges de l'enseignement universitaire et de la recherche ainsi que pour les prestations d'intérêt général (PIG)

Les coûts pour l'enseignement universitaire et la recherche sont gérés directement dans la comptabilité analytique par unité final d'imputation en tant que mandat (unité finale d'imputation propre) sur la base de la saisie distincte de ces prestations. Les coûts directs et indirects correspondants sont inscrits dans l'activité «Enseignement universitaire + recherche» **(colonne CV)** dans la **feuille Excel «Relevé CUFI Aperçu global»** et représentés dans la **feuille Excel «ITAR\_K Aperçu global» (colonne DA)**.

Sont considérées comme enseignement universitaire et recherche:

- la formation de base théorique et pratique des étudiants des professions médicales réglées dans la loi du 23 juin 2006 sur les professions médicales jusqu'à l'obtention du diplôme fédéral;
- la formation postgraduée des étudiants selon let. a jusqu'à l'obtention du titre postgrade fédéral.

La même règle s'applique à l'établissement et à la présentation des coûts pour les prestations d'intérêt général (PIG). Les coûts correspondants sont présentés dans des colonnes spécifiques.

<span id="page-8-3"></span><sup>&</sup>lt;sup>2</sup> Les coûts d'utilisation des immobilisations sont déduits afin d'obtenir une base comparable au niveau national en vue du benchmarking (voir ligne 41 et 45).

## <span id="page-9-0"></span>5.5 Déduction des surcoûts provenant de prestations relevant de l'assurance complémentaire (hôtellerie et autres prestations)

**Ligne 26:** La déduction pour les surcoûts dus à des prestations pour des patients avec assurance complémentaire est opérée dans les **colonnes «Assurance complémentaire»** de la **ligne 26**. Ces surcoûts effectifs sont déterminés au niveau de la comptabilité analytique par unité finale d'imputation. Il s'agit là principalement de surcoûts hôteliers (les honoraires de médecin pour les assurés complémentaires sont déjà apurés en **ligne 20**).

Les surcoûts effectifs pour l'hôtellerie sont déterminés au moyen du **tableau 1** dans la **feuille Excel «Informations supplémentaires»**: Les valeurs de la **ligne 14** sont reportées dans la **feuille Excel «ITAR\_K Aperçu global »** dans les **colonnes «Assurances complémentaires** de la **ligne 26**. De cette manière, les patients assurés en complémentaire sont apurés des surcoûts d'hôtellerie dans les domaines LAMal et LAA. La part liée à l'assurance complémentaire des CUI pour l'hôtellerie est mentionnée à la ligne 35, resp. 47 de la feuille Excel « Infos supplémentaires ». Ces montants sont portés en déduction dans la feuille Excel « Aperçu global » aux lignes 38, resp. 42.

S'il apparaît que, d'autres surcoûts sont occasionnés par des prestations à charge de l'assurance complémentaire (p. ex. dans les soins), ces types de prestations et les coûts y afférents sont présentés dans le **tableau 1a** de la **feuille Excel «Informations supplémentaires»**. Finalement, ils sont portés, avec les surcoûts d'hôtellerie, en déduction de la **feuille Excel «ITAR\_K Aperçu global»** à la **ligne 26**.

## <span id="page-9-1"></span>5.6 Déduction des rémunérations supplémentaires et des rémunérations supplémentaires non évaluées selon SwissDRG

Les rémunérations supplémentaires ainsi que les rémunérations supplémentaires non évaluées selon SwissDRG sont déduites à la **ligne 27**.

Les rémunérations supplémentaires et les rémunérations supplémentaires non évaluées sont présentées par structure tarifaire dans les **feuilles Excel «Rémunérations supplémentaires»**, et **«Rémunérations supplémentaires non évaluées»**. Afin d'éviter un double financement, elles sont portées en déduction dans la **feuille Excel «ITAR\_K Aperçu global»** à **la ligne 27**.

La valeur cumulée est reportée pour les rémunérations supplémentaires à chaque fois dans la colonne Nombre. Exemple: pour un médicament de 400 mgr, si un patient a consommé 10 doses de ce médicament, il convient d'inscrire le nombre 1 dans la ligne «jusqu'à 4000 mgr».

Il convient de noter que seules les rémunérations supplémentaires selon SwissDRG apparaissent. Les cas entièrement facturés dans le cadre de contrats de transplantation (p. ex. SVK, Helsana, etc.) n'y figurent pas.

## <span id="page-9-2"></span>5.7 Traitement des autres contributions du canton

**Ligne 28**: Si d'autres contributions cantonales (en dehors des contributions pour les PIG ou l'enseignement universitaire et la recherche) sont comptabilisées en tant que diminution de coûts dans la comptabilité par centre de charges, ces montants doivent être rajoutés ensuite. La saisie du montant global est effectuée dans le **tableau 5** de la **feuille Excel «Informations supplémentaires»** et ventilée entre les structures tarifaires selon les CEN II (**ligne 25**).

#### <span id="page-9-3"></span>5.8 Détermination des intérêts calculés sur les actifs circulants

Conformément à l'arrêt du TAF du 7 avril 2014, les intérêts sur les actifs circulants doivent être calculés selon la méthode du Surveillant des prix.

Le calcul se base sur le rendement moyen des obligations de la Confédération à 10 ans et un délai de paiement de 40 jours.

Si la méthode du Surveillant des prix est appliquée pour la détermination des intérêts calculés sur les actifs circulants, les **lignes 30 et 31** sont vides. Il est répondu «oui» à la question posée à la **cellule E63**.

Si la méthode du Surveillant des prix n'est pas appliquée pour la détermination des intérêts calculés sur les actifs circulants, la **cellule E63** est répondu par «non». Cela nécessite des corrections qui sont effectuées comme suit dans les **lignes 30 et 31**:

Le total des intérêts selon la **cellule E13** est déduit à la **ligne 30**. La déduction est effectuée en proportion du total des coûts par structure tarifaire/activité (calcul périodique) à la **ligne 19**. Le montant des intérêts calculés imputables est inscrit à la **ligne 31**.

## <span id="page-10-0"></span>5.9 Charges d'exploitation et valeur de base pertinentes pour le benchmarking

La **ligne 32** présente les charges d'exploitation pertinentes pour le benchmarking (CPB), retenues pour le benchmark national.

Les prestations<sup>3</sup> du domaine hospitalier sont saisies à la ligne 33 selon les structures tarifaires/ conventions (Case Mix comme somme des points de rémunération<sup>[4](#page-10-2)</sup>, Day Mix, journées d'hospitalisation selon la définition de chaque convention tarifaire, cas, etc.). La version du groupeur déterminante pour un exercice donné est fixée par SwissDRG SA. Ces principes s'appliquent aussi bien au somatique aigu qu'à la psychiatrie et à la réadaptation.

**La ligne 33** comprend également les points tarifaires facturés selon les structures tarifaires ambulatoires **(colonnes DF à EM)**. Les points dont les revenus en fin d'année ont été ajustés périodiquement doivent être également additionnés aux points tarifaires facturés (les charges présentées doivent correspondre à la quantité de prestations fournie).

**Ligne 34:** présente le nombre de cas, en termes de sorties; dans le domaine SwissDRG cependant, sans les cas qui relèvent d'un DRG non évalué.

Le Case Mix Index par tarif et le Day Mix Index sont déterminés à la **ligne 35**. Si l'unité de prestation **(ligne 33)** correspond à la journée, c'est la durée moyenne de séjour qui est présentée ici.

La **ligne 36** représente la valeur de base (c'est-à-dire le coût par cas pour un CW = 1.0) par structure tarifaire.

Le regroupement des **colonnes de l'assurance de base et de l'assurance complémentaire** est effectué en **ligne 37**, puisque désormais les coûts apurés des assurés de base et complémentaires sont considérés ensemble pour les domaines LAMal et LAA. Le résultat constitue la valeur de base pertinente pour le benchmarking (VPB), à l'exclusion des charges d'utilisation des immobilisations.

Le calcul des valeurs de base pertinentes pour le benchmarking, y compris les charges d'utilisation des immobilisations selon REKOLE**®**, respectivement l'OCP, intervient aux **lignes 41 à 45**.

A partir de la **ligne 47**, les calculs sont effectués par unités de prestations (Case Mix, journées d'hospitalisation, points tarifaires facturés, etc.).

<span id="page-10-1"></span><sup>3</sup> Soins aigus = Case Mix, réadaptation = Day Mix et/ou journées d'hospitalisation et psychiatrie = Day Mix et/ou journées d'hospitalisation, domaine ambulatoire = points tarifaires.

<span id="page-10-2"></span><sup>4</sup> Le point de rémunération (dans SwissDRG) est une valeur en relation avec une hospitalisation spécifique. Il résulte de l'application de la formule de rémunération (qui tient compte des coûts relatifs (costweight) des DRG et de la durée du séjour à l'hôpital). La multiplication des points de rémunérations par le prix de base détermine le montant en CHF qui peut être facturé par l'hôpital. Le coût relatif (CW = costweight) d'un DRG déterminé résulte par contre du rapport entre les coûts moyens des patients standards (inlier) de ce DRG et les coûts moyens de tous les patients standards (conformément aux valeurs provenant de la base de données réalisée à cette fin). Eu égard aux comparaisons inter-établissements, ce sont les points de rémunération pour une hospitalisation qui sont déterminants (ce qui se passe effectivement à l'hôpital).

## <span id="page-11-0"></span>5.10 Inscription de la valeur de base selon le benchmarking

La **ligne 47** présente la valeur nationale de base du cas selon le benchmarking. Cette valeur est calculée séparément et saisie dans la cellule correspondante. Elle n'a donc pas de rapport direct avec les calculs effectués jusqu'à la **ligne 37**. Comme la valeur de base des cas selon le benchmarking est inconnue au moment de la saisie des données relatives aux coûts et prestations, ces lignes peuvent être vides.

Pour la psychiatrie et la réadaptation, il est possible qu'une autre unité de référence soit prise en compte, comme p. ex. la journée de soins, de traitement ou de séjour. Dans la description **(colonne B)** on parle, aux **lignes 47 à 54**, à titre d'exemple de «valeur de base du cas» et l'on entreprend aussi les apurements correspondants.

#### <span id="page-11-1"></span>5.11 Calculs de projection

Le calcul du renchérissement prospectif sur un an est calculé à la **ligne 49**. Les paramètres pour le renchérissement des charges de personnel et des autres charges d'exploitation sont saisis aux **cellules E67 et E68** (voir aussi chap. 6 «Paramètres de calcul»).

**Ligne 50**: permet de prendre en compte le calcul de projections spécifiques à l'hôpital dans les structures tarifaires. Les types de projections de coûts propres à l'hôpital sont inscrits dans le **tableau 3** de la **feuille Excel «Informations supplémentaires»**. La somme de ces projections de coûts **(cellule C103 dans la feuille Excel «Informations supplémentaires»)** est inscrite automatiquement dans la **cellule E69** de la **feuille Excel «ITAR\_K Aperçu global»** et ventilée proportionnellement aux charges d'exploitation pertinentes pour le benchmarking **(ligne 32)** entre les structures tarifaires/activités

La **ligne 51** offre la possibilité de prendre en compte un supplément pour nouvelles dispositions légales, nouveaux accords entre partenaires tarifaires ou nouvelles dispositions cantonales, qui n'ont pas été pris en compte dans l'année de base (année de référence des données de base), mais qui entrent en vigueur et génèrent des coûts d'exploitation dans l'année de facturation. Ces charges doivent être financées au moment où elles sont produites.

La liste suivante (non-exhaustive) donne quelques exemples:

- prescriptions d'hygiène: nouvelles déclarations et directives de documentation,
- documentation d'accident,
- nouvelles enquêtes et mesures de satisfaction,
- $\blacksquare$  mise en oeuvre coûteuse de nouvelles directives légales,
- conventions collectives de travail avec adaptation automatique des salaires,
- adaptations supplémentaires au renchérissement et hausses exceptionnelles de salaire pour le personnel fondées sur des décisions cantonales, respectivement du Conseil fédéral, qui vont au-delà des adaptations annuelles au renchérissement, respectivement de l'indexation des salaires (adaptations rétroactives des salaires).

Les types et les coûts correspondant aux déductions/additions en raison de nouvelles dispositions légales sont saisis dans le **tableau 4** de la **feuille Excel «Informations supplémentaires»**. La somme est reportée dans la **cellule E70** de la **feuille Excel «ITAR\_K Aperçu global»**, elle est ventilée en **ligne 70**, proportionnellement aux charges d'exploitation pertinentes pour le benchmarking **(ligne 32)**, entre les structures tarifaires/activités et elle est inscrite au final à la **ligne 51** dans les unités de prestations.

## <span id="page-11-2"></span>5.12 Supplément pour coûts d'utilisation des immobilisations

**Ligne 52**: présente la valeur de base du cas de l'année de facturation, respectivement les coûts par unité de prestations, avant le calcul des coûts d'utilisation des immobilisations (CUI).

**Ligne 53**: présente la part des CUI en CHF.

**Ligne 54**: présente la valeur de base par cas effective de l'hôpital (dans le domaine hospitalier), respectivement les coûts par unité de prestations (ambulatoire).

Les rémunérations supplémentaires ne font pas partie intégrante de la valeur de base par cas **(ligne 54)**. Les rémunérations supplémentaires sont définies séparément, elles sont portées en déduction à la **ligne 27** et finalement indemnisées par cas de manière spécifique.

## <span id="page-12-0"></span>**6 Paramètres de calcul**

**Ligne 63:** A cette ligne, est répondu par oui ou par non à la question. En fonction de la réponse, la détermination des intérêts calculés sur les actifs circulants, conformément à l'arrêt du TAF du 7 avril 2014.

**Ligne 64:** Voir chapitre 5.8 «Détermination des intérêts calculés sur les actifs circulants».

**Ligne 65:** présente une éventuelle participation de l'assurance de base aux honoraires des médecins des patients avec assurance complémentaire, sous forme de pourcent par rapport aux totaux des honoraires **(ligne 20)**. Cela réduit la déduction des honoraires pour les patients assurés en complémentaire en **ligne 20**.

#### **Principes de base concernant les calculs nationaux de projection**

Il s'agit là avant tout de la compensation du renchérissement. Le calcul du renchérissement des frais de personnel et de matériel est effectué au moyen de différents indices. La répartition de ces frais pour former la base de calcul est calculée automatiquement dans les **cellules D67 et D68**:

- frais de personnel: part des frais de personnel (valeur de la **cellule E8**) et des charges d'honoraires (valeur de la **cellule E9**) par rapport au total des coûts d'exploitation,
- frais de matériel: part des frais de matériel (valeurs des **cellules E10, E11 et E13**) et des charges d'utilisation des immobilisations (valeur de la **cellule E12**) par rapport au total des coûts d'exploitation.

Les **lignes 67 et 68** présentent les paramètres pour le calcul du renchérissement sur un an. La base de calcul correspond à la valeur de base par cas pour l'hospitalisation somatique aiguë, respectivement aux valeurs de base pour la psychiatre et la réadaptation après le benchmarking **(ligne 47)**. Les variations de l'Indice suisse des salaires (ISS)<sup>5</sup> pour les frais de personnel et de l'indice des prix à la consommation (IPC)[6](#page-12-3) pour les frais de matériel sont enregistrées dans les **cellules E67 et E68**.

A la **ligne 68**, un indice mixte, correspondant à un indice pondéré des frais de personnel et de matériel, est calculé pour chaque structure tarifaire/activité pertinente pour le renchérissement.

Les **lignes 69 et 70** permettent de prendre en compte, dans le calcul des tarifs, les surcoûts dus à des mesures spécifiques à l'hôpital **(ligne 50)** ou à de nouvelles dispositions légales **(ligne 51)**. Dans les **tableaux 3, respectivement 4**, de la **feuille Excel «Informations supplémentaires»**, ces mesures ou dispositions sont décrites et attestées avec les coûts correspondants en plus ou en moins. La somme des coûts des mesures spécifiques à l'hôpital (**cellule C103** dans la **feuille Excel «Informations supplémentaires»**), et celle des coûts résultant de nouvelles dispositions légales (**cellule C122**) sont reportées dans les **cellules E69, respectivement E70**, de la **feuille Excel «ITAR\_K Aperçu global»**. Finalement, les deux sommes sont ventilées entre les structures tarifaires/activités proportionnellement aux coûts pertinents pour le benchmarking (**ligne 32**).

# <span id="page-12-1"></span>**7 Explications concernant la feuille Excel «ITAR\_K Relevé CUFI Assureur»**

Cette feuille Excel correspond au relevé de l'unité finale d'imputation selon REKOLE**®**, et ce en se basant sur le calcul unitaire par unité finale d'imputation.

**Lignes 16-20:** Les produits 65 à 69 des différentes structures tarifaires doivent être inscrits dans ces champs:

<span id="page-12-2"></span><sup>5</sup> https://www.bfs.admin.ch/bfs/de/home/statistiken/arbeit-erwerb/loehne-erwerbseinkommen-

arbeitskosten/lohnindex/quartalsschaetzung.html

<span id="page-12-3"></span><sup>6</sup> https://www.seco.admin.ch/seco/de/home/wirtschaftslage---wirtschaftspolitik/Wirtschaftslage/konjunkturprognosen.html

- 65 Autres produits de prestations aux patients
- 66 Produits financiers
- 67 Variation des stocks de produits finis et semi-finis ainsi que variation des livraisons et des prestations de services non facturées
- 68 Produits résultant de prestations au personnel et à des tiers
- 69 Contributions et subventions

**Lignes 25-28:** les coûts pour les médicaments **(lignes 25 et 26)** et le matériel, etc. **(lignes 27 et 28)** comprennent les suppléments de coûts généraux.

**Ligne 30:** les honoraires des médecins agréés, non-assujettis aux charges sociales (du point de vue de l'hôpital) sont présentés séparément.

Les autres coûts directs, respectivement les coûts généraux, pour les cas doivent être inscrits dans les **lignes 31 à 73 et 75** selon la structure tarifaire. Pour les cas ambulatoires, les coûts sont portés dans la colonne correspondant au tarif utilisé pour facturer les prestations.

La **ligne 74** contient le centre de charges 47 «Recherche et formation universitaire» (uniquement pour les mandats de la recherche et de la formation universitaire), qui doit être tenu depuis l'exercice 2017.

La **ligne 76** existe pour les mandats de tiers ou les prestations d'intérêt général (PIG) afin que les déversements des centres de charges qui ne figurent pas dans le relevé CUFI puissent être présentés (p. ex. médecine sociale et préventive, médecine légale, histoire de la médecine, animaleries, bibliothèque, auditoires, administration de la faculté de médecine, spectrométrie de masse, neurosciences, etc.).

Une colonne spécifique correspond à chaque convention tarifaire. Les valeurs doivent être déterminées par les hôpitaux et les cliniques à partir de la comptabilité analytique par unité finale d'imputation.

Si le domaine ambulatoire ne peut pas être détaillé par tarif, il faut alors le faire figurer dans la **colonne EG** et non dans le tarif TARMED.

Pour le secteur hospitalier, les coûts directs et indirects sont générés par regroupement des cas suivant les structures tarifaires.

Les cas ambulatoires ne peuvent être présentés dans la comptabilité analytique par unité finale d'imputation que comme un tout. Ils contiennent des prestations de nombreux tarifs différents.

Tous les coûts s'entendent sans les charges d'utilisation des immobilisations. Ces derniers sont saisis selon REKOLE**®** et/ou l'OCP dans la **ligne 78, respectivement la ligne 85**.

# <span id="page-13-0"></span>**8 Explications concernant la feuille Excel «Informations supplémentaires»**

Le surcoût lié aux cas avec assurance complémentaire est calculé dans le **tableau 1**. La différence de coûts calculée est reportée dans la **feuille Excel « Aperçu global »** à la **ligne 26**.

Les autres surcoûts à la charge de l'assurance complémentaire, qui ne peuvent pas être attestés de manière explicite dans la comptabilité analytique par unité finale d'imputation, sont saisis dans le **tableau 1a**. Ils sont déduits proportionnellement en **ligne 26** de la **feuille Excel «ITAR\_K Aperçu global»** avec les surcoûts déterminés dans le **tableau 1**.

Le **tableau 2** sert au calcul de la déduction des produits du compte 65. Selon l'arrêt du Tribunal administratif fédéral du 7 avril 2014, ces produits ne peuvent être portés en déduction avec un taux réduit que si la marge bénéficiaire effective peut être démontrée. Sinon, les produits du compte 65 sont déduits à 100 %. Le montant correspondant est reporté dans la **feuille Excel «ITAR\_K Aperçu global»** à la **ligne 22**.

#### **Tableau 3** et **tableau 4**: voir chapitre 5.11.

Les autres contributions cantonales (en dehors des contributions pour les PIG ou l'enseignement universitaire et la recherche) sont saisies dans le **tableau 5**, si elles ont été comptabilisées en tant que diminution de coûts (p. ex. prise en charge des déficits). Le total est reporté dans la **cellule C28** de la **feuille Excel «ITAR\_K Aperçu global»**.

Les commentaires concernant la comptabilité des ajustements sont ajoutés dans le **tableau 6 (colonne D de la feuille Excel «ITAR\_K Aperçu global»)**.

Le **tableau 8** indiquent le(s) numéro(s) RCC avec lesquels ont été facturées les prestations mentionnées dans le fichier ITAR\_K®.

Dans le **tableau 9** figure le détail des prestations d'intérêt général (PIG) regroupées selon les catégories suivantes

- PIG pour les missions spéciales
- PIG pour la recherche et la formation universitaire selon les définitions et la méthode de calcul REKOLE®
- Autres prestations d'intérêt général liées à l'hôpital.

Les revenus ainsi que les coûts renseignés dans le tableau 9 doivent correspondre aux montants saisis dans les colonnes CV et CW de la feuille « Relevé CUFI Aperçu global ». Une explication détaillée des différentes catégories de PIG figure également dans le tableau 9.

## <span id="page-14-0"></span>8.1 Explications concernant les feuilles Excel «Rémunérations supplémentaires» et «Rémunérations supplémentaires non évaluées»

Les rémunérations supplémentaires selon SwissDRG sont saisies dans ces feuilles d'informations supplémentaires afin qu'elles puissent être déduites dans la **feuille Excel «ITAR\_K Aperçu global»**. Les rémunérations supplémentaires non évaluées (nombre x revenus totaux facturés en CHF) respectivement les composantes qui peuvent être temporairement facturées en sus, sont saisis.

# <span id="page-15-0"></span>**Annexe 1: Attribution des cas**

- **1. Assurés LAMal avec couverture de base (cas LAMal hospitaliers aigus au sens strict)**
- Habitants du canton, avec assurance de base uniquement
- Habitants du canton, avec assurance de base et complémentaire pour toute la Suisse
- Habitants extracantonaux, avec assurance de base et indication médicale
- Habitants extracantonaux, avec assurance de base et sans indication médicale
- Assurés de l'UE et de l'Association européenne de libre-échange (AELE) avec carte d'assurancemaladie (facturation à la SVK/service de clearing à Soleure)<sup>7</sup>.

Justification: tous ces cas s'appuient sur la même base de calcul. Les différences ne concernent que les financeurs, à savoir, en fonction du statut d'assurance, les caisses-maladie, les cantons et l'institution commune SVK.

#### **2. Assurés LAMal avec complémentaire (tarif hosp. LAMal assurance complémentaire)**

En font partie les assurés demi-privés et privés, pour lesquels les médecins chefs, les médecins adjoints ou les chefs de clinique peuvent facturer des honoraires.

#### **3. Assurés AA/AI/AM (CTM) (tarif hosp. CTM)**

Assurés du canton de domicile et habitants extracantonaux.

#### **4. Assurés LAA avec complémentaire (tarif hosp. CTM assurance complémentaire)**

Patients couverts par la LAA avec assurance complémentaire. Celle-ci peut être conclue auprès d'une assurance-accident ou maladie.

#### **5. Autres (y compris répondant direct des coûts)**

- Etrangers hors UE
- Assurés de l'UE et de l'Association européenne de libre-échange (AELE) sans carte d'assurancemaladie
- Traitement de prestations non obligatoires selon la LAMal

#### **6. Cas spéciaux**

Assurés de base avec surclassement (p. ex. surclassement hôtellerie: chambre à un ou deux lits au lieu de chambre à quatre, ou surclassement médecin, c'est-à-dire assurance complémentaire libre choix du médecin): **colonnes des cas LAMal hospitaliers aigus au sens strict.**

<span id="page-15-1"></span><sup>7</sup> Il y a ici une différence par rapport à la statistique médicale: aux fins de détermination du tarif extracantonal pour l'AOS, par lequel ces cas sont financés, les coûts occasionnés doivent être pris en compte pour établir le tarif correspondant

# <span id="page-16-0"></span>**Annexe 2: Calcul de la valeur de base du cas de l'année de facturation suivant l'exemple de SwissDRG (schéma)**

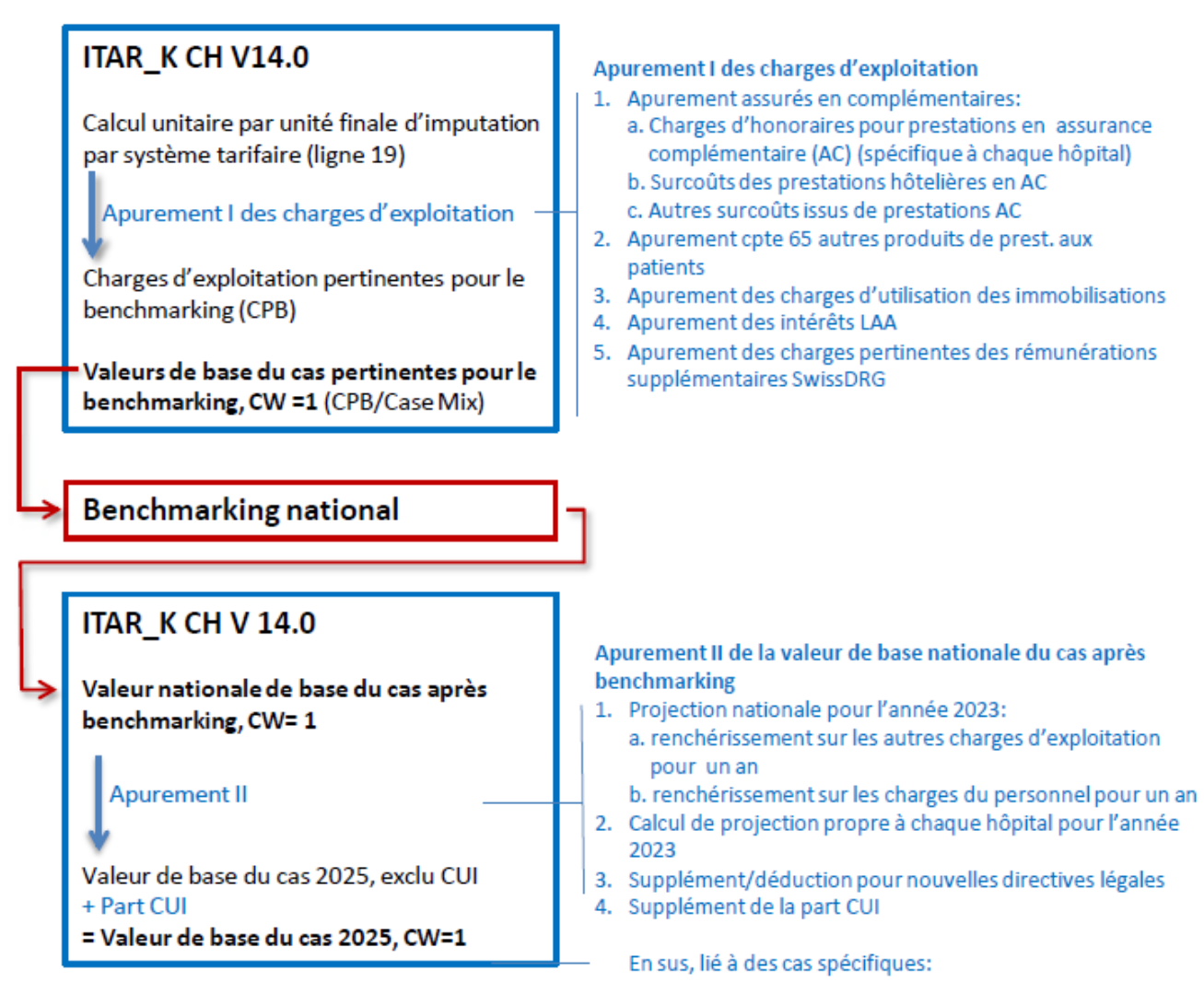

5. Rémunérations supplémentaires SwissDRG

# <span id="page-17-0"></span>**Abréviations**

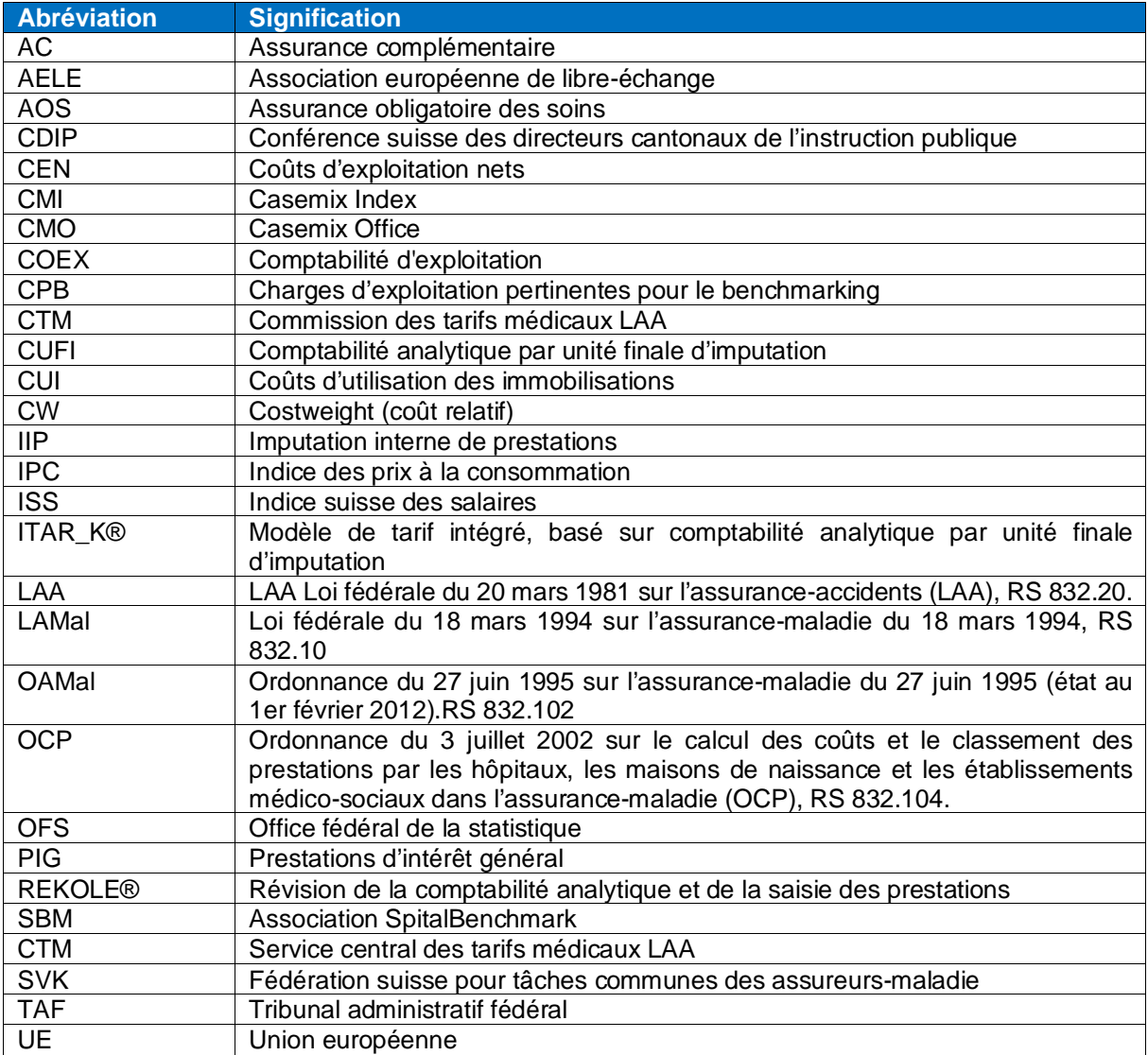

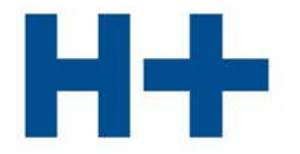

DIE SPITÄLER DER SCHWEIZ LES HÔPITAUX DE SUISSE **GLI OSPEDALI SVIZZERI** 

**H+ : Schweizer Spitäler, Kliniken und Pflegeinstitutionen H+: Hôpitaux, cliniques et institutions de soins suisses H+ : Gli Ospedali, le cliniche e gli istituti di cura svizzeri**

## **H+ Les Hôpitaux de Suisse**

Secrétariat central Lorrainestrasse 4 A 3013 Berne

T 031 335 11 11 geschaeftsstelle@hplus.ch www.hplus.ch